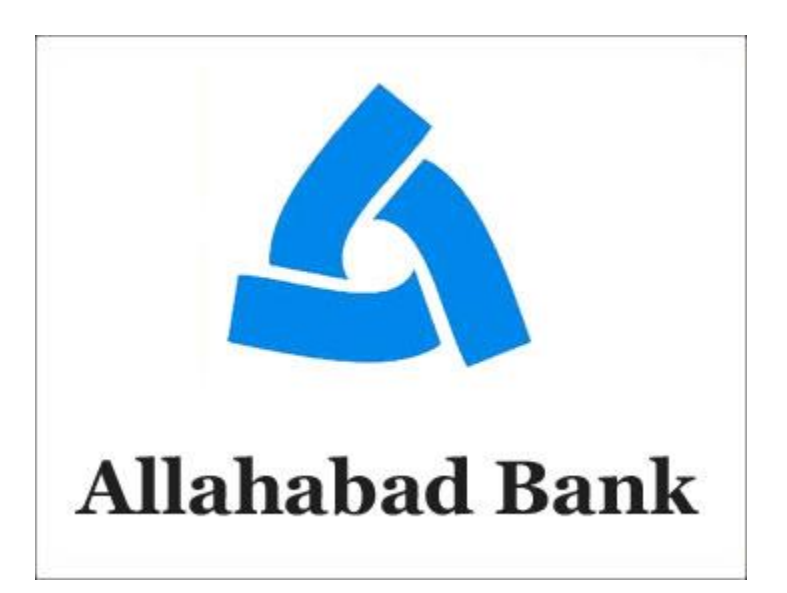

# **(Paper) Allahabad Bank Clerk Exam Paper Held on: 08- 05-2011 : 1st Sitting - Computer Knowledge**

- **1. Restarting a computer which is already running is referred to as \_\_\_\_\_\_\_**
- (1) booting
- (2) starting
- (3) rebooting
- (4) second-starting
- (5) None of these

**2. If you open a menu and then decide you don't want to select an option after all, click the** 

**menu title again or press the \_\_\_\_\_ key to close the menu.**

- (1) Shift
- (2) Tab
- (3) F1
- (4) Esc
- (5) None of these

**3. \_\_\_\_\_\_\_ provides process and memory management services that allow too more tasks, jobs or programs to run simultaneously.**

- (1) Multitasking
- (2) Multithreading
- (3) Multiprocessing
- (4) Multi computing
- (5) None of these

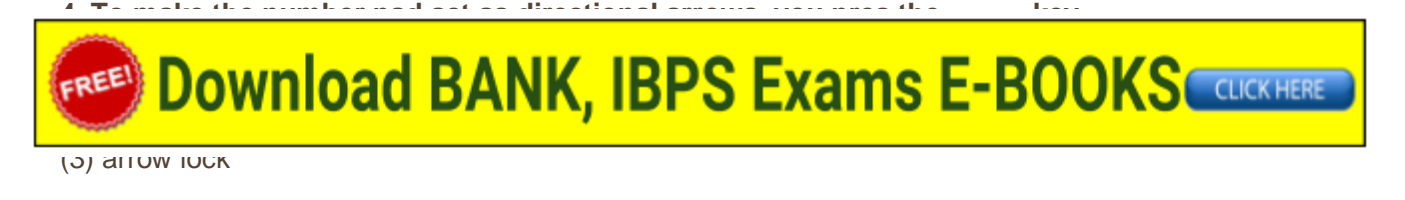

- (4) shift
- (5) None of these

**5. A computer cannot "boot" if it does not have the \_\_\_\_\_\_**

- (1) Computer
- (2) Loader
- (3) Operating System
- (4) Assembler
- (5) None of these

# **6. A key that will erase information from the computer's memory and characters on the screen**

(1) edit

**\_\_\_\_\_\_\_\_**

- (2) delete key
- (3) dummy out
- (4) trust key
- (5) pictures

**7. The primary goal of a computer system is to turn data in to\_\_\_\_\_\_\_**

- (1) ideas
- (2) suggestions
- (3) information
- (4) reports
- (5) pictures

**8. To keep files organized, related documents are often stored in \_\_\_\_\_ (also called directories) located on the storage medium.**

- (1) indexes
- (2) labels
- (3) folders
- (4) programs
- (5) homepages

# **9. Terminal is \_\_\_\_\_\_**

- (1) a device to give power supply to the computer
- (2) a point at which data enters of leaves the computer
- (3) the last instruction in a program
- (4) any input/output device
- (5) None of these

# **10. The computer abbreviation KB usually means \_\_\_\_\_\_\_\_**

(1) Key Block

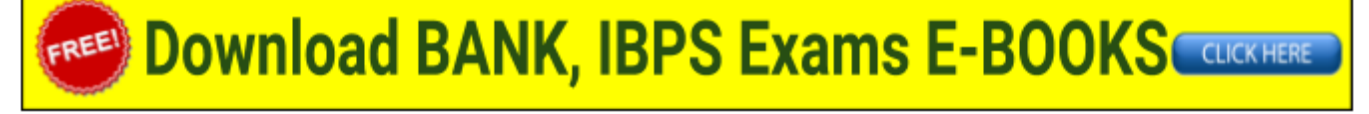

- (4) Kit Bit
- (5) None of these

**11. A series of statements exclaiming how the data is to be processed is called \_\_\_\_\_\_\_**

- (1) instruction
- (2) compiler
- (3) program
- (4) interpreter
- (5) None of these

# **12. Computers that are portable and convenient for users who travel are known as**

- (1) supercomputers
- (2) laptops
- (3) minicomputers
- (4) file servers
- (5) None of these

# **13. A computer's type, processor, and operating system define its \_\_\_\_\_\_\_\_**

- (1) brand
- (2) size
- (3) platform (4) speed
- (5) format

# **14. \_\_\_\_\_\_ is process of dividing the disk into tracks and sectors.**

- (1) Tracking
- (2) Formatting
- (3) Crashing
- (4) Allotting
- (5) Dicing

**15. A Device that connects to a network without the use of cables is said to be \_\_\_\_\_\_\_**

- (1) distributed
- (2) wireless
- (3) centralized
- (4) open source
- (5) scattered

# **16. A disk's content that is recorded at the time of manufacture and that cannot be changed or**

### **erased by the user is \_\_\_\_\_\_\_\_**

- (1) memory-only
- (2) write-only
- (3) read-only

# $\sim$  run-only  $\sim$  $\mathbf{F}^{\text{R}}$   $\mathbf{U}$   $\mathbf{U}$   $\mathbf{V}$   $\mathbf{V}$   $\mathbf{H}$

## **17. Arithmetic operations \_\_\_\_\_\_\_\_\_\_\_**

(1) involve matching one data item to another to determine if the first item is greater than, equal to, or less than the other item.

- (2) Sort data items according to standard, predefined criteria in ascending order or descending order
- (3) use conditions with operator such as AND, OR, and NOT
- (4) include addition, subtraction, multiplication, and division
- (5) None of these

# **18. Which of the following is not true?**

- (1) Chatting is like e-mail
- (2) Chatting can only be done with a single person
- (3) Chatting can involve multiple persons
- (4) Chatting is an electronic dialogue
- (5) None of these

# **19. A keyboard is this king of device \_\_\_\_\_\_\_**

- (1) scanning
- (2) black
- (3) output
- (4) input
- (5) word processing

# **20. A \_\_\_\_\_\_\_ is hardware used to read disks.**

- (1) floppy disk
- (2) hardware
- (3) software
- (4) disk drive
- (5) CPU

### **21. The \_\_\_\_\_\_ is the brain of the computer.**

- (1) hardware
- (2) hard disk
- (3) CPU
- (4) floppy disk
- (5) keyboard

### **22. Files deleted from the hard disk are sent to the \_\_\_\_\_\_\_**

- (1) Recycle Bin
- (2) floppy disk
- (3) clipboard
- (4) motherboard

# $(5)$  None  $(5)$ **23. WHAT ARE THE TWO PARTS OF A** (1) User name and street address to the street address to the street address to the street address to the street address to the street address of the street address to the street address to the street address to the street

- (2) Legal name and phone number
- (3) Initials and password
- (4) User name and domain name
- (5) None of these

# **24. A \_\_\_\_\_\_\_\_ is often used to select or highlight.**

- (1) icon
- (2) keyboard
- (3) hard disk
- (4) floppy disk
- (5) mouse
- **25. The copy command saves to \_\_\_\_\_\_\_**
- (1) the desktop
- (2) the clipboard
- (3) printer
- (4) Microsoft Word
- (5) paste

# **26. Computer equipment itself is called \_\_\_\_\_\_\_\_\_**

- (1) hardware
- (2) byte
- (3) mouse
- (4) software
- (5) default

**27. Mr. X has no printer to print his report. He wants to take it to Mr. Y's computer because Mr. Y** 

has a printer. Mr. X could save his report on a

- (1) hard drive
- (2) piece of paper
- (3) scanner
- (4) monitor
- (5) floppy disk

### **28. Removable disks are often called what?**

- (1) floppies
- (2) hard drives
- (3) RAM drives
- (4) expansion cards
- (5) None of these
- 

**[29. A \\_\\_\\_\\_\\_\\_\\_ is the general term of hardware not necessary to the basic function of the](https://bankexamportal.com/ebook)** 

# **Download BANK, IBPS Exams E-BOOKS**  $FREE$  $\frac{1}{2}$  bit  $\frac{1}{2}$

- (3) keyboard
- (4) printer
- (5) peripheral

### **30. Sending an E-mail is similar to \_\_\_\_\_\_\_**

- (1) writing a letter
- (2) drawing a picture
- (3) talking on the phone
- (4) sending a package
- (5) None of these

#### **31. What part of the computer stores programs and files for later use?**

- (1) RAM memory
- (2) Hard drive
- (3) Mother board
- (4) Adapter board
- (5) None of these

# **32. If you are going to a site you use often, instead of having to type in the address every time,**

#### **you should \_\_\_\_\_\_\_\_\_\_**

- (1) make a copy of it
- (2) save it as a file
- (3) memorise it
- (4) bookmark it
- (5) note it in your diary

### **33. The most frequently used piece of hardware for inputting data is the \_\_\_\_\_\_\_**

- (1) keyboard
- (2) floppy disk
- (3) cursor
- (4) software
- (5) hardware

#### **34. What does a Browser do?**

- (1) Looks through magazines and books in the library
- (2) Read material really fast
- (3) It wastes you time
- (4) It provides help menus
- (5) It is software used to view web pages

# **35. This is a permanent storage device \_\_\_\_\_\_\_\_\_**

(1) floppy disk

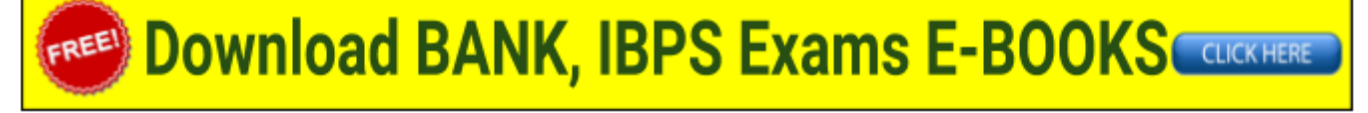

- (4) cache
- (5) hard disk

**36. The \_\_\_\_\_\_\_\_ may also be called the screen or monitor.**

- (1) printer
- (2) scanner
- (3) hard disk
- (4) software
- (5) information

## **37. Something which has easily-understood instructions is said to be \_\_\_\_\_\_\_\_\_\_\_**

- (1) hyper
- (2) icon
- (3) information
- (4) word processing
- (5) user friendly

# **38. The \_\_\_\_\_\_\_ setting are automatic and standard.**

- (1) icon
- (2) default
- (3) CPU
- (4) peripheral
- (5) user friendly

# **39. The \_\_\_\_\_\_ of a system includes the programs or instructions.**

- (1) peripheral
- (2) software
- (3) information
- (4) icon
- (5) hardware

### **40. Windows 95,Windows 98, are Windows NT are known as what?**

- (1) processors
- (2) domain names
- (3) modems
- (4) operating systems
- (5) None of these

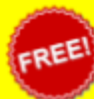

# EREED DOWNload BANK, IBPS Exams E-BOOKS COURCHERE